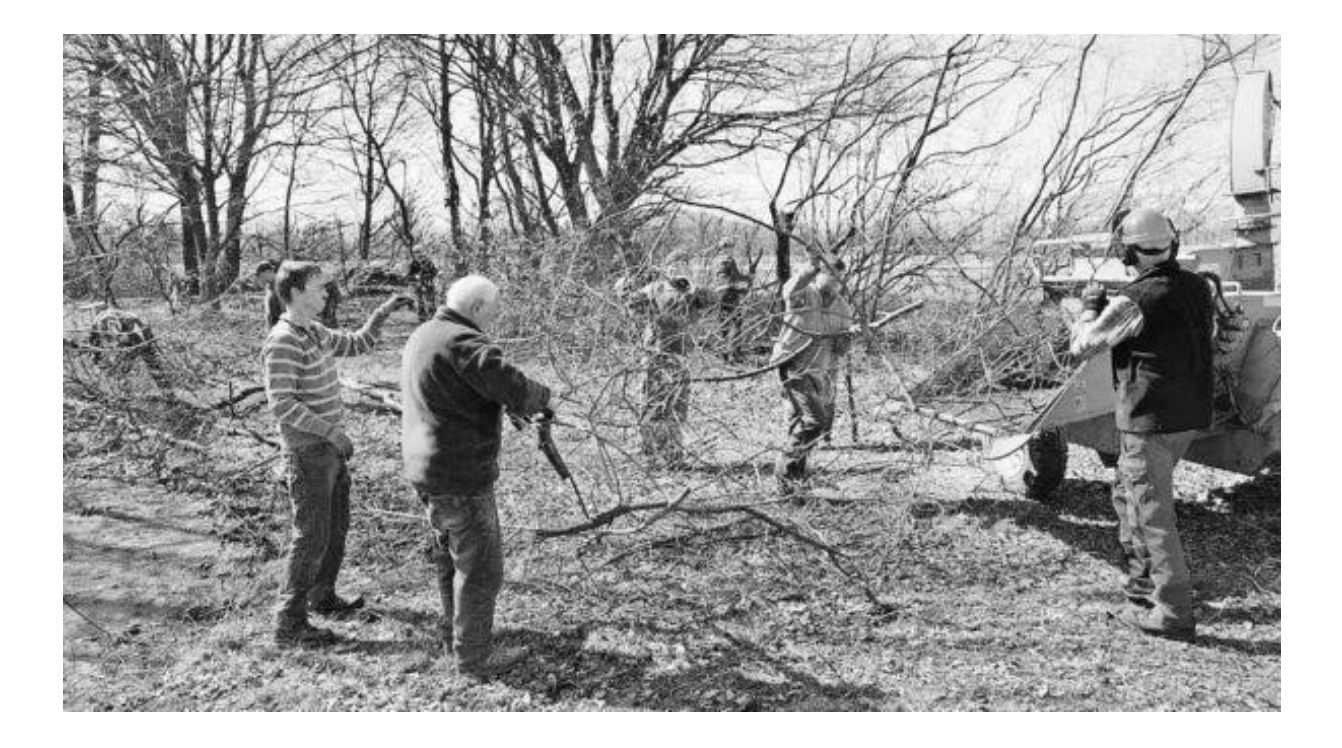

## Arbeitstag Naturschutzgruppe Alta Rhy

03.04.2018 . 0 Kommentare

Am Samstag 24. März, pünktlich um Uhr, trafen sich rund 15 Mitglieder der Naturschutzgruppe Alta Rhy Diepoldsau zum jährlichen Arbeitstag im Frühling. Ziel war es, die Wildhecke beim Bofelweiher zu pflegen. Ohne Pflege breitet sich eine Wildhecke seitlich aus, überaltert, wird innen hohl und bricht in sich zusammen. Dies ist ein natürlicher Vorgang und ökologisch wertvoll. Die Gefahr besteht aber, dass sich im nachfolgenden Aufwuchs nur eine oder wenige Pflanzenarten durchsetzen und eine eintönige, relativ artenarme Hecke entsteht. Mit Motorsägen wurde die Hecke ausgelichtet, grössere Sträucher gefällt oder auf Stock zurückgeschnitten. Mit einem Teil des Schnittgutes wurden für die Tierwelt wertvolle Asthaufen angelegt, der andere Teil konnte vor Ort gleich gehäckselt werden. So konnten wertvolle Strukturen in die Wildhecke gebracht werden.

Dank den fleissigen Helfern waren die Arbeiten pünktlich um 12 Uhr beendet, dies natürlich mit einer gemütlichen Znünipause mit heissem Fleischkäse, Kaffee und Kuchen. (DH)

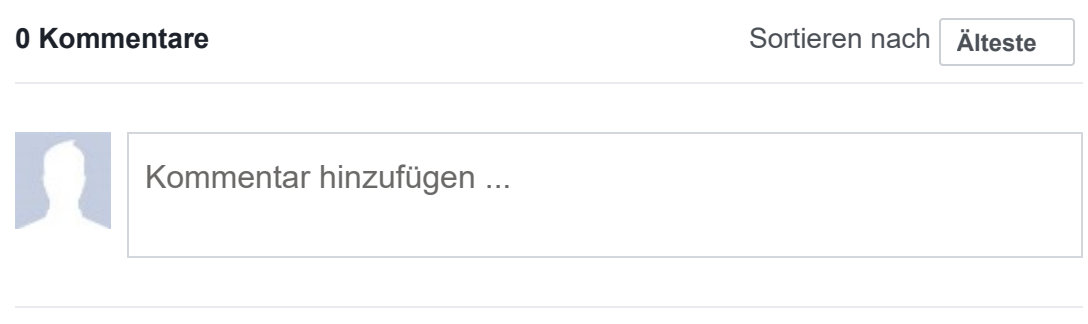

Facebook-Plug-in für Kommentare

© 2019 Rheintal Medien AG

ALLE RECHTE VORBEHALTEN. EINE WEITERVERARBEITUNG, WIEDERVERÖFFENTLICHUNG ODER DAUERHAFTE SPEICHERUNG ZU GEWERBLICHEN ODER ANDEREN ZWECKEN OHNE VORHERIGE AUSDRÜCKLICHE ERLAUBNIS VON RHEINTAL MEDIEN AG IST NICHT **GESTATTET.**